# **The "Human Machine" Language**

Here are the beginnings of a more formalized low-level language you can use to create programs for a "Human Machine" to solve problems with playing cards.

To simplify things we'll get rid of the need to pick cards up and put them down. Instead leave cards face up and just touch them. The 5 commands you can use are shown to the right. **See the** *Reference Guide* **on the next page for descriptions of what these commands do.**

Some of these commands might seem unusual, but we can write programs with just these commands to control the "human machine's" hands to touch or pick up the

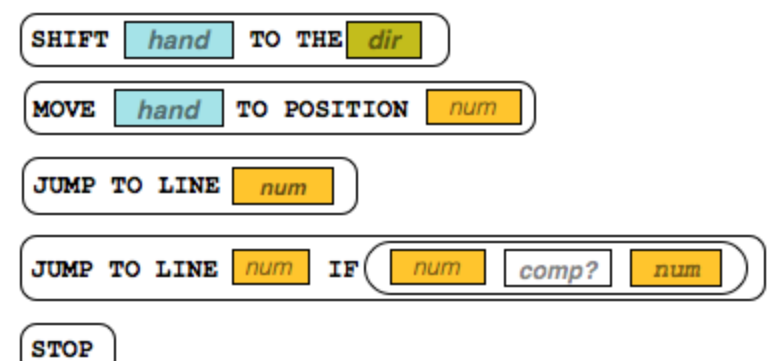

cards, look at their values, and move left or right down the row of cards.

#### Standard Card Setup

You should assume this standard initial setup. Here is a diagram for an 8-card setup:

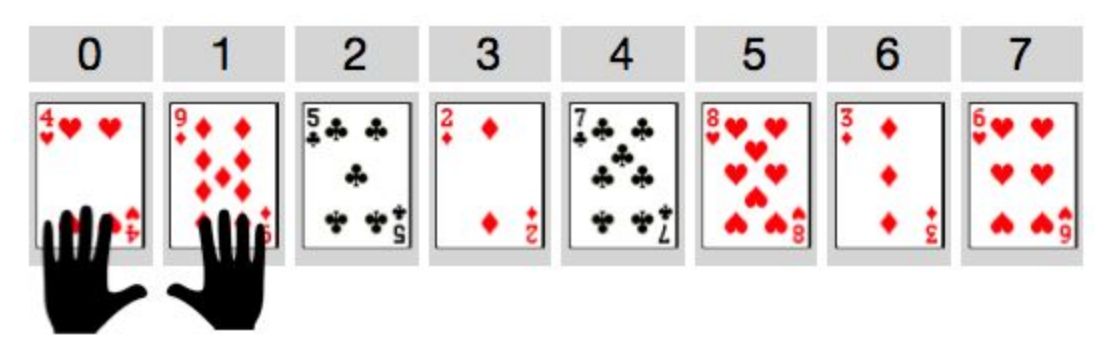

- There will be some number of cards with random values, lined up in a row, face up.
- Positions are numbered starting at 0 and increasing for however many cards there are.
- The left and right hands start at positions 0 and 1 respectively.

### Try out some example programs

Get to know the Human Machine Language by acting out the examples on the following page with a partner. For each of the examples on the next page you should:

- Lay out a row of **8 cards** in front of you to test out the program.
- Have one partner read the instructions in sequence starting at line 1, and the other partner act out each command as the human machine.
- Use the *code reference* to answer your questions and verify you're interpreting the code correctly.
- Give a brief description of what the program does, or its ending state.

#### NOTES:

- Some of the programs are very simple
- Some of the programs might not ever stop
- The point is simply to practice using the language and executing commands as a "Human Machine"

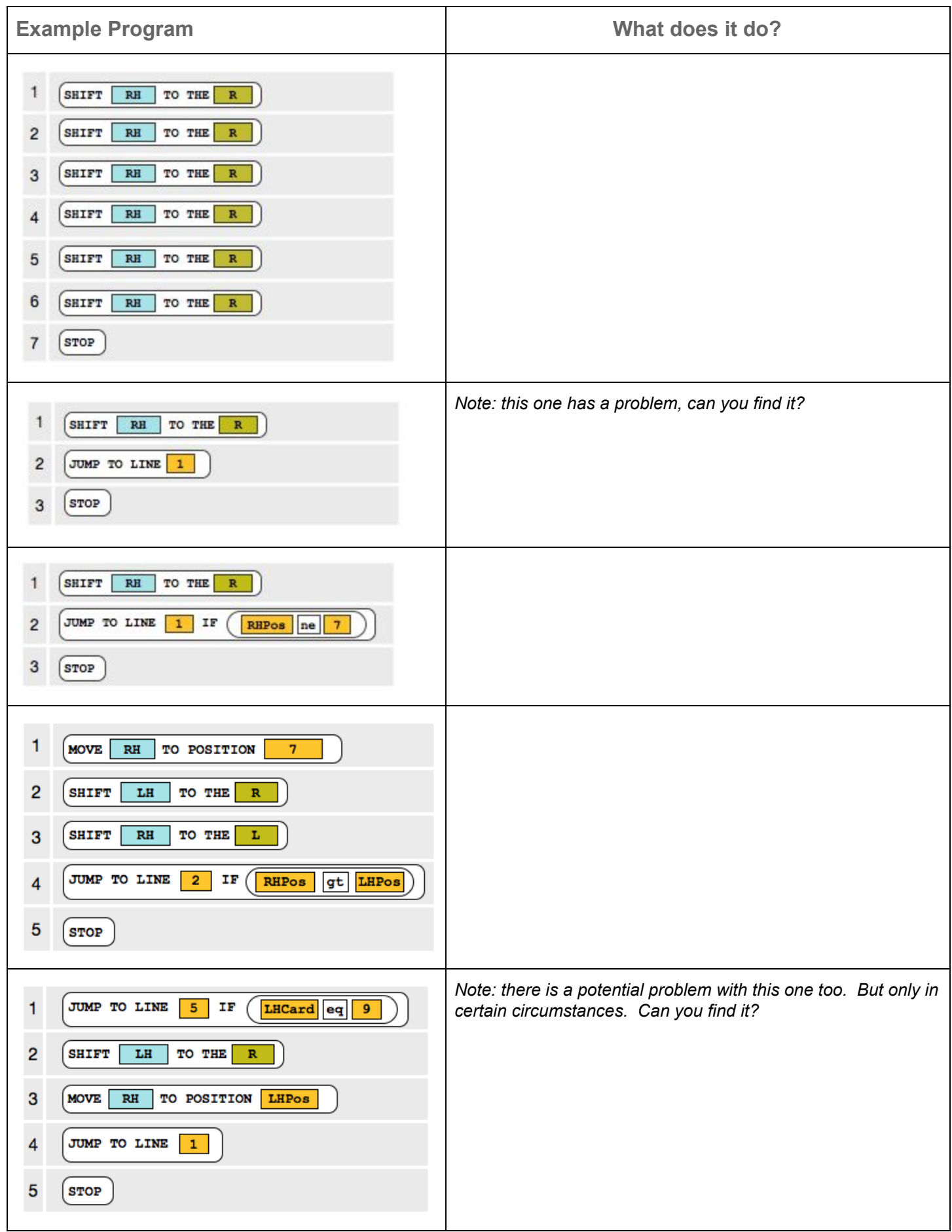

## **Human Machine Code Reference Guide**

### Hands, Values and Direction

There are some short-hand abbreviations for referring to the human machine, the cards, positions, and directions of movement.

**Hands -** The Human Machine has hands! You can refer to a specific hand abbreviated **LH** or **RH** (left hand or right hand).

**Values -** Each hand has two values you can refer to:

- 1. **LHPos**, **RHPos** The hand's position in the list (a number)
- 2. **LHCard**, **RHCard** The value of the card the hand is holding (a number)

**Direction -** There are two directions **R** and **L** (right and left) that hands can move along the row of cards.

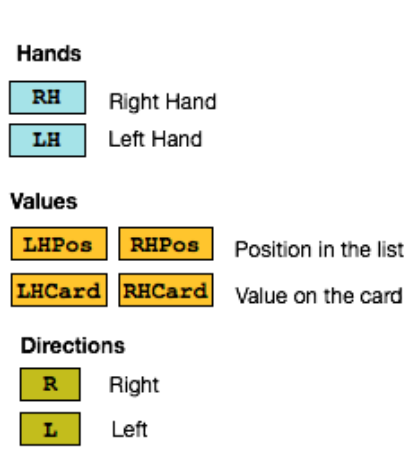

### **Commands**

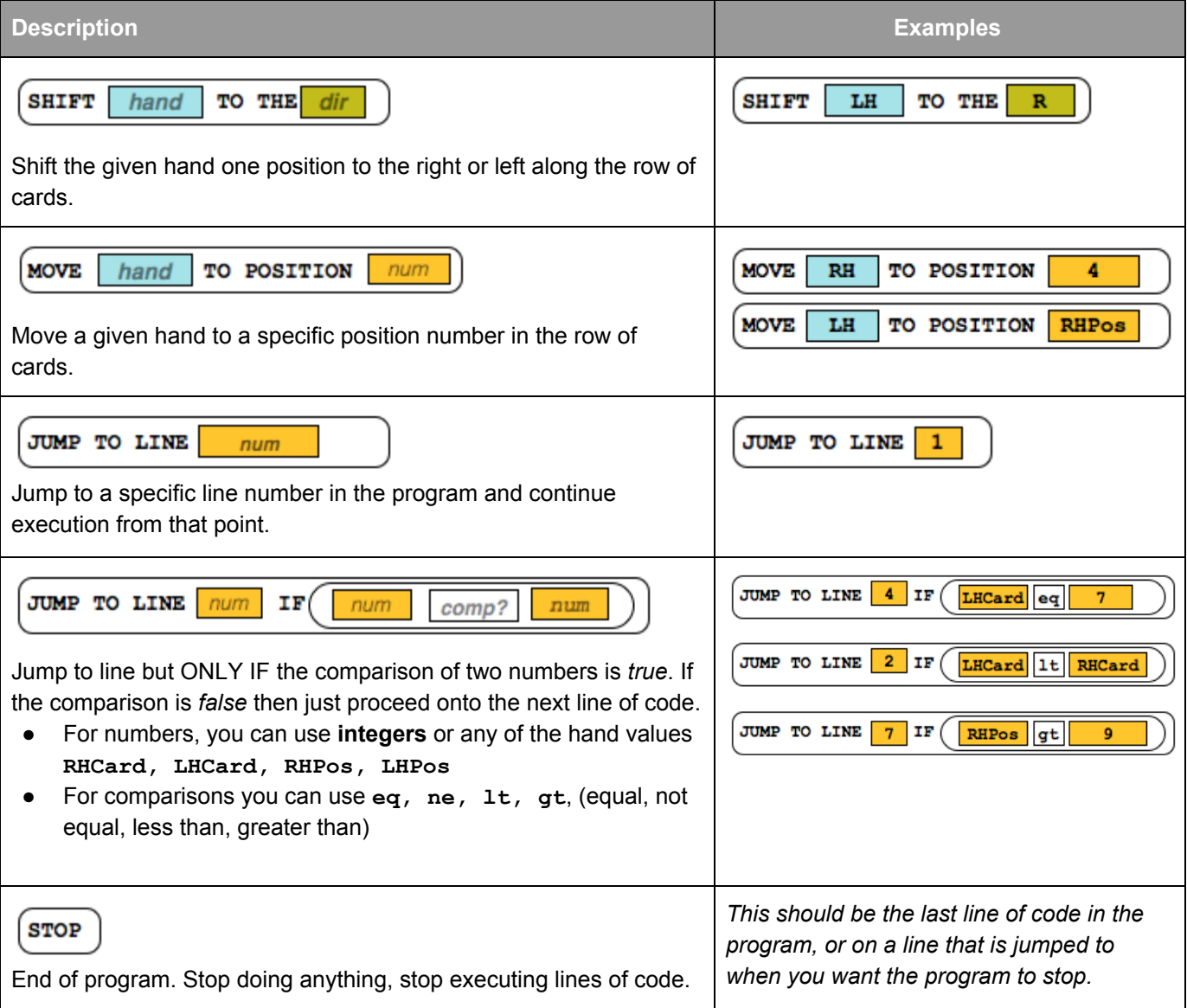

## **Challenge: Find Min**

Using only the Human Machine Language design a program to find the card with the smallest value in the list of cards.

#### **Goal: When the program stops, the left hand should be touching the card with the smallest value.**

**Hint**: How do you know you're at one end of the list or the other?

Use the hand position values to check whether the position is 0 or the largest position in the list - you can assume that you know how big the list is ahead of time.

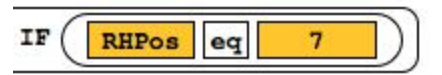

For example, if the last position is 7, then the comparison: **IF RHPos eq 7** would tell you that the right hand was as the end of the list.

Write your program in the space provided below

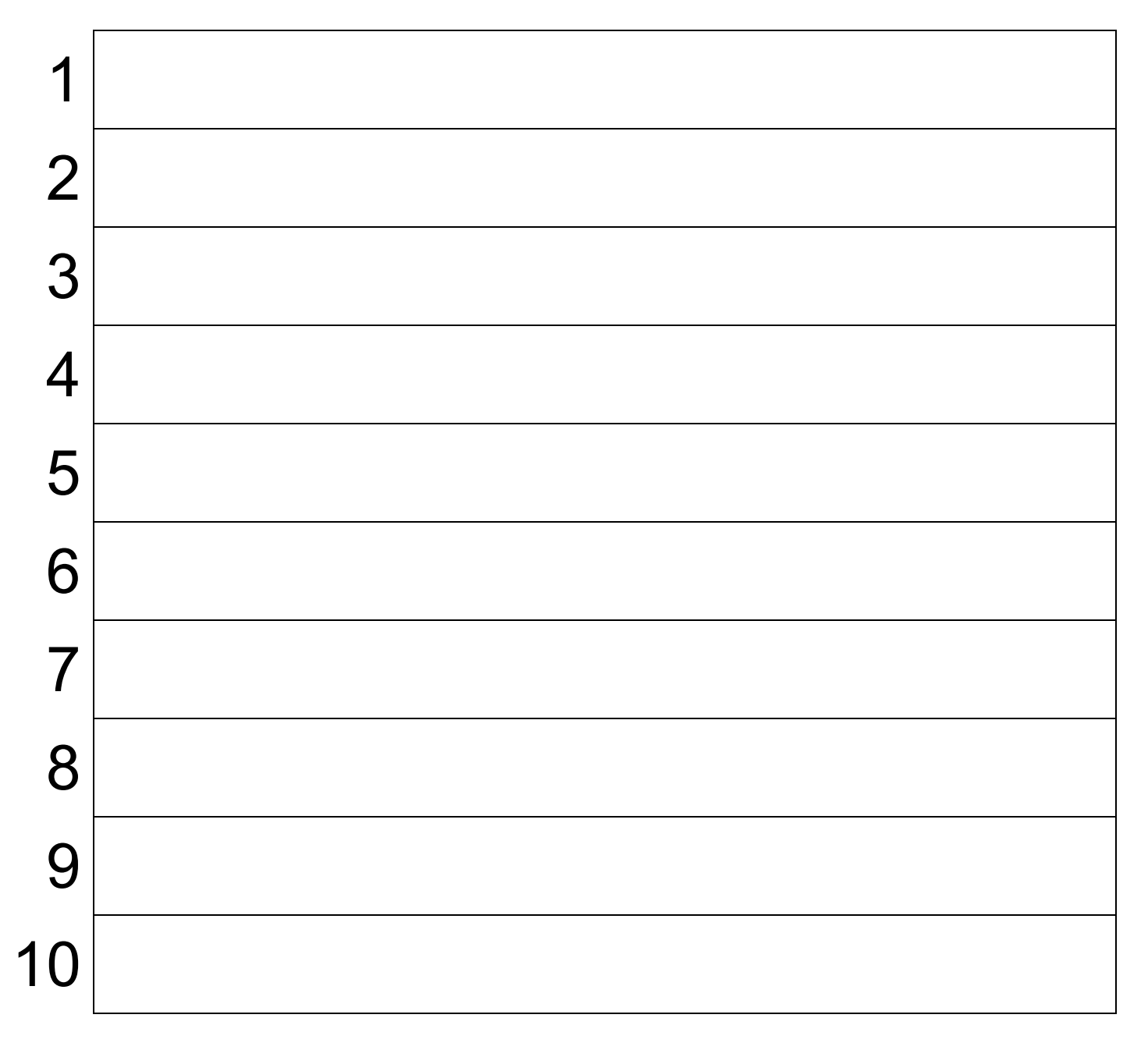

## **Command Cut Outs**

Print out this sheet and cut out each command to use as lines of code in the template provided on the previous page. Alternatively, you can just write the commands by hand into the template.

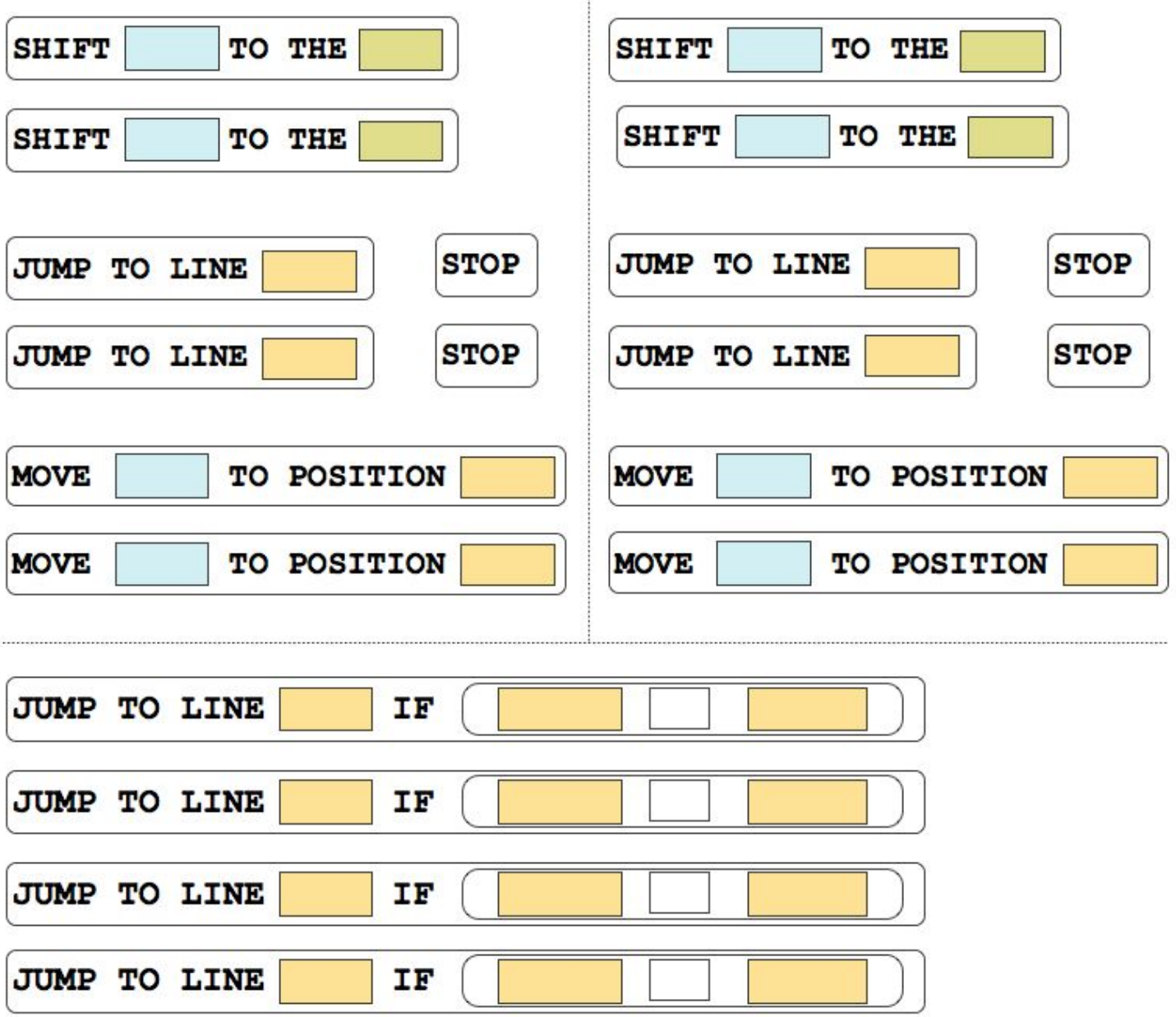